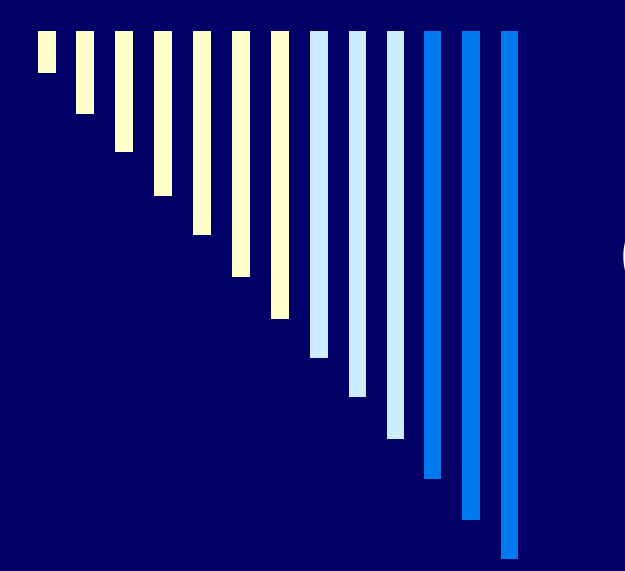

## Cvičení 4.

ZOS 2013

#### Pravdivostní hodnota příkazu

□ proces po skončení předává návratovou hodnotu (exit status)

**□ konvence** 

- 0 úspěšné ukončení příkazu
- $\blacksquare$  jiné neúspěch
- 128+n ukončení signálem (n je číslo signálu)

Při neúspěchu nás zajímá důvod (různé návratové kódy), při úspěchu stačí status OK, vyzkoušejte: echo \$?

#### Potomek procesu

 potomek procesu zdědí kopii prostředí svého rodiče (proměnné, akt. adresář)

 potomek může prostředí měnit, ale změny se nedotknou rodiče – mění kopii původních dat

Př.

1. Vypíšeme aktuální adresář (pwd)

#!/bin/bash cd /

- 2. Spustíme skript, který změní adresář (cd /)
- 3. Po skončení skriptu je akt. adresář nezměněn

### Příkazy

nejde: whereis cd, man cd jde: help cd

 vestavěné příkazy shellu (cd, set) □ externí příkazy (ls, cp, mv)

- spustitelné soubory (v /bin, /sbin, /usr/bin,...)
- shell je spustí jako svého potomka

příkazový soubor (shell script)

- očekává textový soubor obsahující příkazy shellu
- shell spustí svojí kopii a ta provede příkazy

#### Příkazový soubor (skript)

**□** shell zkoumá první řádek

pokud obsahuje #! řetězec

- řetězec jméno programu, kterým bude soubor interpretován (bash, jiný shell, perl, …)
- systém tento program spustí a předá mu jméno souboru jako argument

*#! /bin/bash*

*echo Jsem skript pusteny bashem*

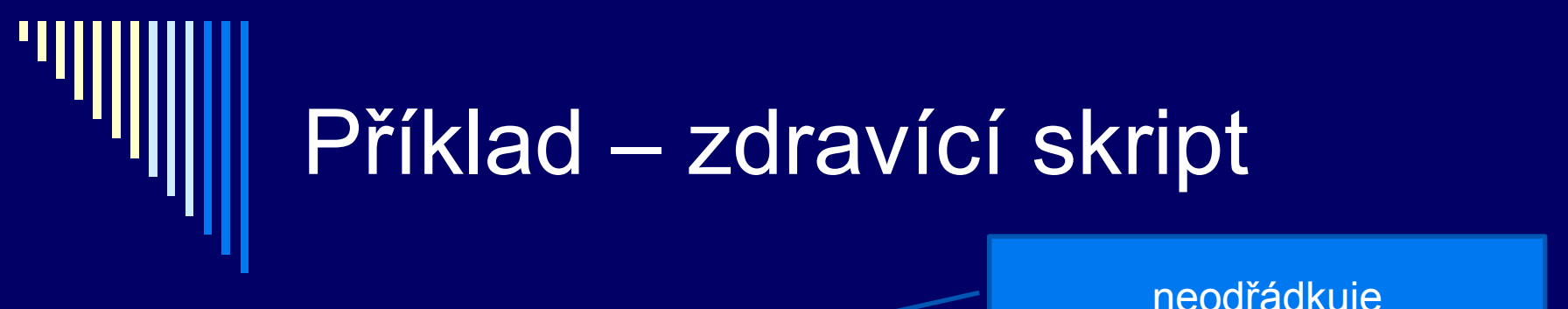

#!/bin/bash

neodřádkuje

echo -n "Zadej sve jmeno: " read PREZDIVKA echo Nazdarek, ty jsi \$PREZDIVKA echo Prihlaseny jako \$USER

systémová proměnná

Vyzkoušejte a odpovězte na otázky na dalším slidu

#### Otázky k předchozímu skriptu

Po spuštění skriptu zadejte příkaz **set**. Uvidíte proměnnou PREZDIVKA? Zdůvodněte!

Jaký je rozdíl v provedení následujících příkazů?

- 1. zdrav\_skript
- 2. zdrav\_skript Lada
- 

3. zdrav\_skript < vstup.txt (vstup.txt obsahuje: Tomas)

## Podmíněné příkazy - if

if seznam-prikazu then seznam-prikazu [ elif seznam-prikazu then seznam-prikazu ] ... [ else seznam-prikazu ] fi

příkazy vždy na novou řádku Pokud na stejnou, oddělovat středníkem

□ vykoná se seznam příkazů za if, pokud návratová hodnota 0, provedou se příkazy za then  $\Box$  if seznam-prikazu; then seznam-prikazu; fi

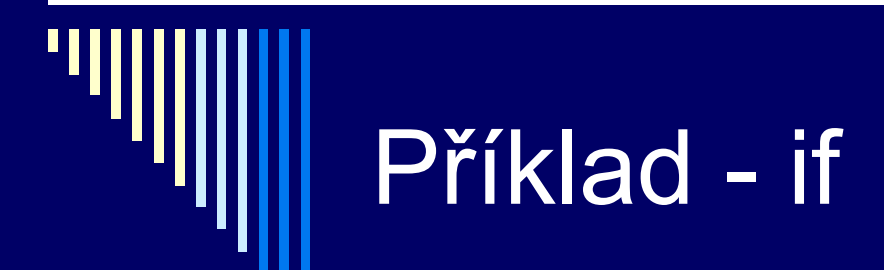

#! /bin/bash # skript testuje, co je pivo if test -d pivo then echo "pivo je adresar" elif test -f pivo then echo "pivo je soubor" else echo "pivo neni adresar ani soubor" fi

test -d file test na adresář

test –f file test na obyčejný soubor

Lze zapsat:  $\lceil$  -f file  $\rceil$ důležité jsou mezery kolem závorek

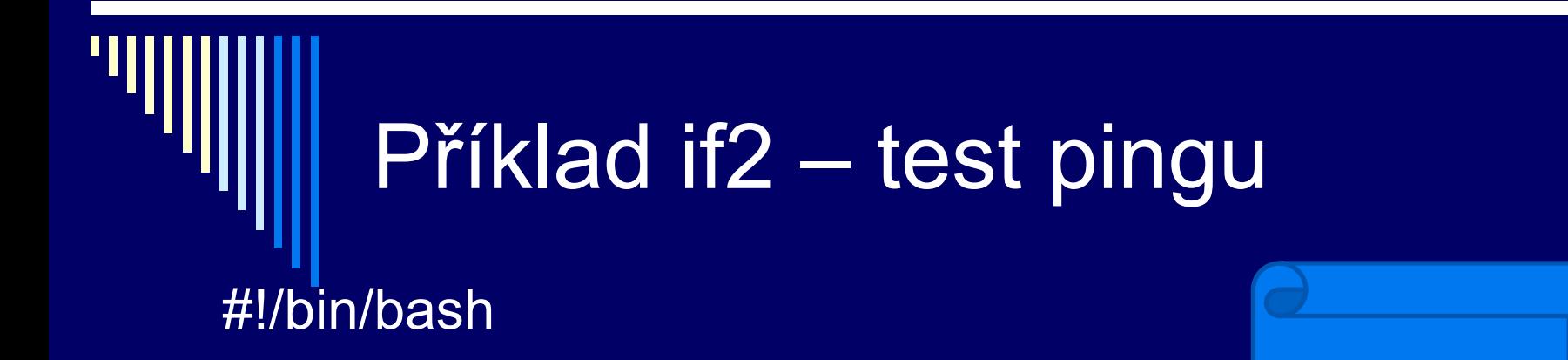

```
echo "zadej jmeno stroje: "
read STROJ
if ping –q –c 3 $STROJ > /dev/null
then
  echo "Stroj $STROJ pinguje"
else
  echo "Stroj $STROJ nepinguje"
fi
```
Praktický příklad,

Využívá návratový kód příkazu ping

# Podmíněný příkaz - case

case slovo in vzor) seznam-prikazu ;; vzor) seznam-prikazu ;;

esac

...

□ srovnává slovo se vzorem pokud souhlasí, vykoná seznam příkazů a skončí

#### Příklad –

case, pípnutí, systémová proměnná

```
#! /bin/bash
# skript zpracuje prvni parametr
case $1 in
-h | -help) echo " Napoveda: spust me s jednim parametrem"
          echo " -c, –d, -p nebo -b"
 ;;
-c) echo " Vypisi kalendar" ; cal ;;
-d) echo " Dnes mame:" ; date ;;
-p) echo –e " Ted pipnu... \a " ;;
-b) echo " $USER je borec " ;;
*) echo " Spust me s parametrem –h pro napovedu "
 ;;
esac
```
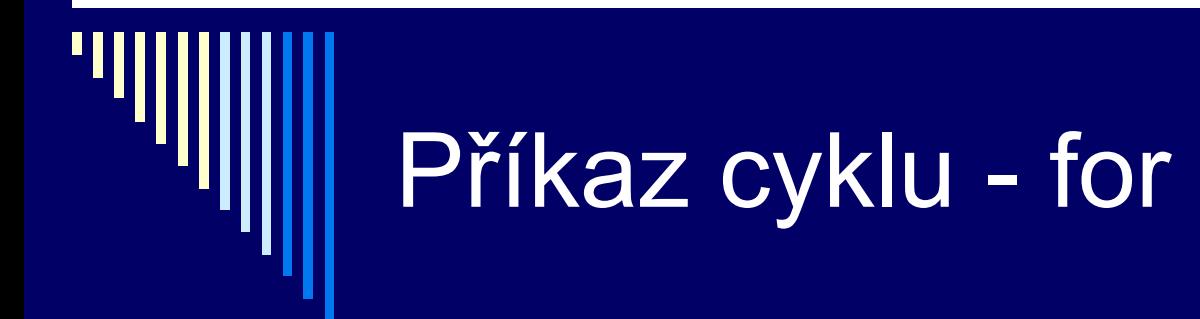

for proměnná in seznam-slov do seznam-příkazů

done

 nejdříve expandován seznam slov □ oddělena mezerou

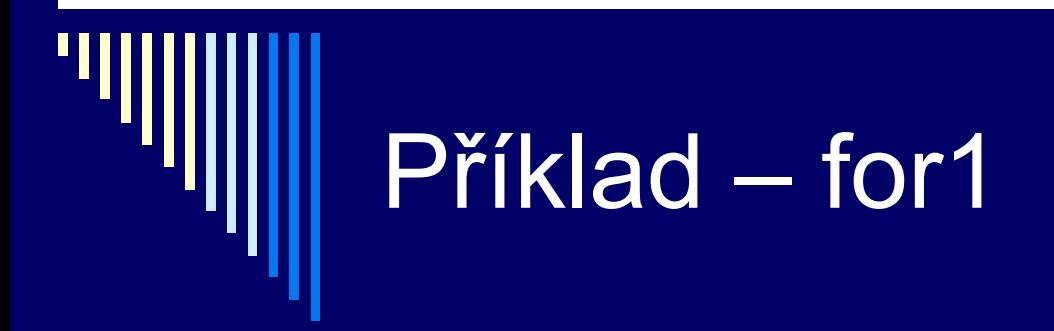

#! /bin/bash

# zkopíruje všechny soubory z aktuálního adresáře # s příponou *.kuk* na *.kuk.backup*

for F in \*.kuk do cp \$F \${F}.backup done

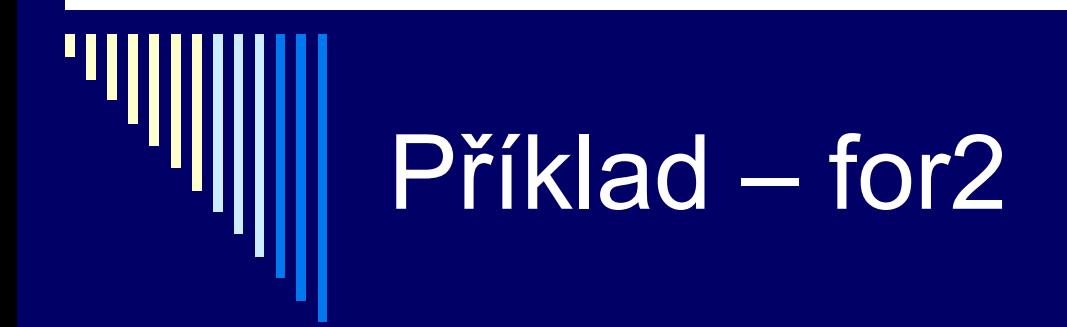

#! /bin/bash

for den in patek sobota nedele do echo Oblibeny den je \$den done

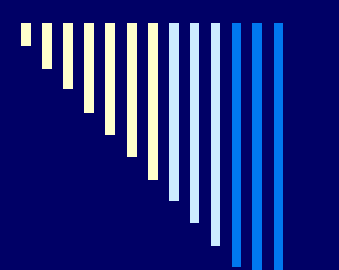

#! /bin/bash

#### Př. for3 Jména podadresářů v aktuálním adresáři

for X in \* do if test -d "\$X" then echo "Podadresar: \$X" fi done

Proč je \$X v uvozovkách? Zkuste si, zda vám skript bude fungovat i na adresář mkdir "red five"

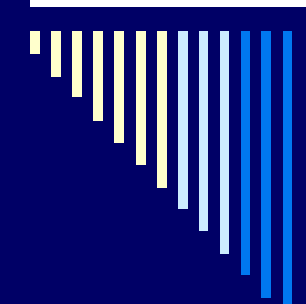

#### Př. for4.sh

for soubor in \*.txt do echo vypis1: \$soubor done

for soubor2 in `Is` do echo vypis2: \$soubor2 done

iterace přes soubory .txt v aktuálním adresáři ---

zpětné apostrofy: použije se výstup příkazu

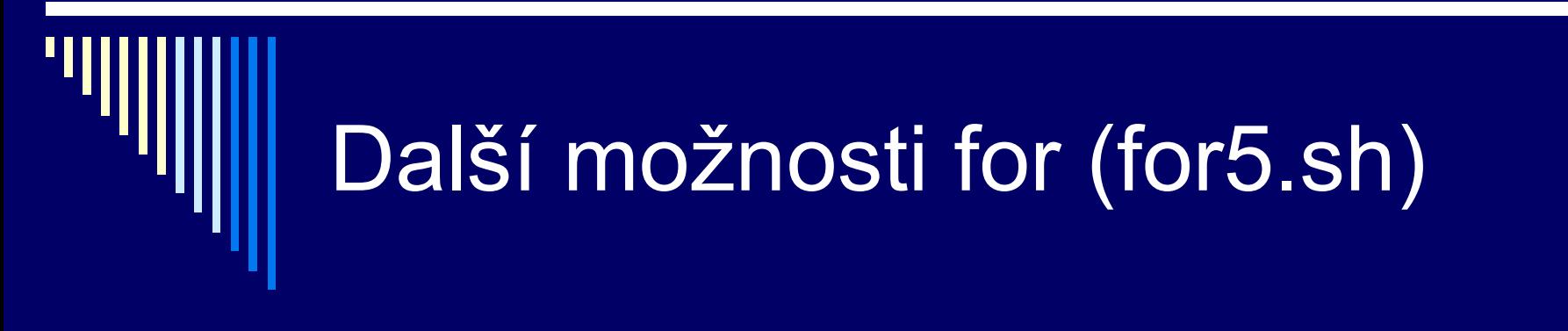

```
#!/bin/bash
for i in \{1..5\}do
  echo "Ahoj cislo $i "
done
```
for i in {0..10..2} .. toto jen některé verze bashe seq 0 2 10 .. pokud není, toto lze použít

## For s třemi výrazy (for6.sh)

#!/bin/bash for  $((c=1; c<=5; c++))$ do echo "Welcome \$c times" done

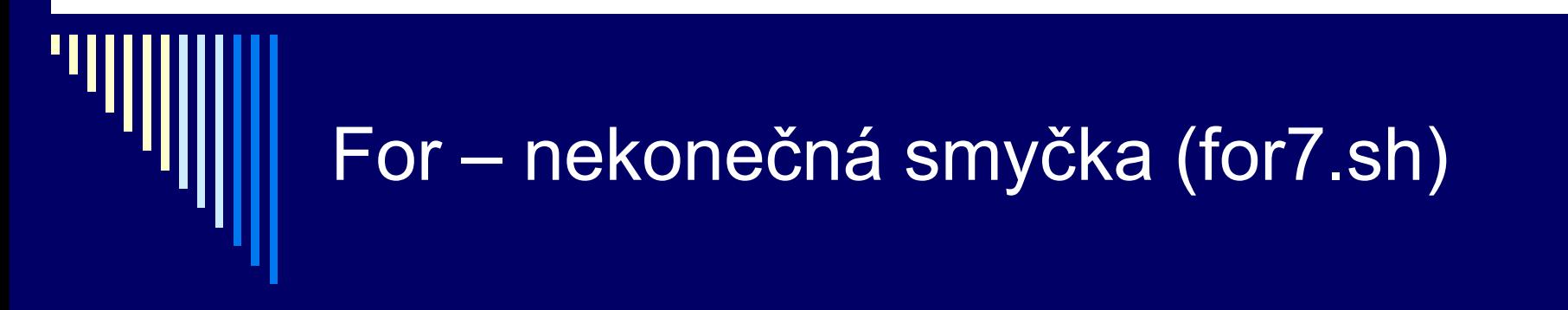

#!/bin/bash for  $(( ; ; ))$ do date echo "stiskni CTRL+C" sleep 2 done

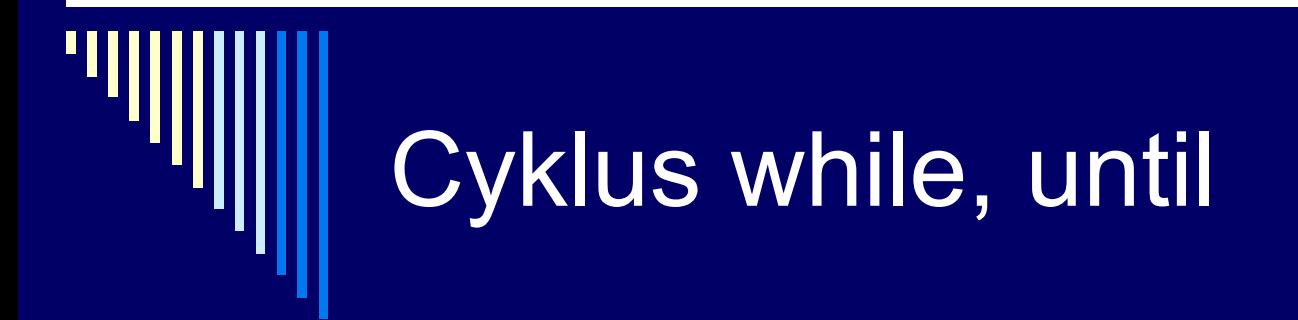

while seznam-prikazu do seznam-prikazu done

**□** dokud splněna podmínka (kód 0), cykluje analogický příkaz until false .. break – ukončení vnitřní smyčky continue – vykonání smyčky

## Operátory && a ||

binární operátory:

- □ prikaz1 && prikaz2
	- vyvolá prikaz1, pokud je návratová hodnota 0 (OK), vyvolá i prikaz2
- □ prikaz1 | prikaz2
	- vyvolá prikaz1, pokud je návrat. hodnota nenulová (neúspěch), vyvolá i prikaz2

## Příklady

□ test –d rybnik || mkdir rybnik neexistuje-li adresář *rybnik*, vytvoříme jej □ test –d rybnik && mv ryba rybnik/ryba ■ je-li adresář *rybnik*, přesuneme do něj soubor

 vyzkoušejte z příkazové řádky: ■ touch ryba; mkdir rybnik; atd...

## Vyhodnocení podmínky – [ ]

if [ podmínka ] then seznam-prikazu fi

Místo abychom psali test –d file Můžeme použít [ -d file ] Kolem hranatých závorek **musí** být mezery !!!!

*[ ] představuje příkaz, nutné mezery !! if mezera [ mezera podminka mezera ]*

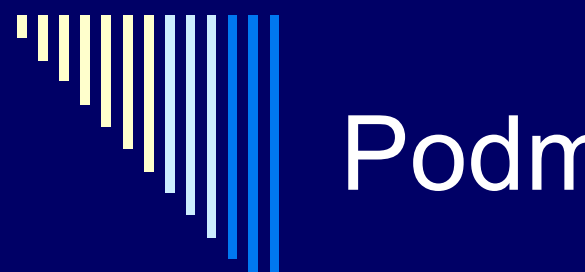

#### Podmínky

- 
- 
- 
- 
- □ -d soubor adresář
- 
- 
- 
- 
- 
- 

 -r soubor soubor přístupný pro čtení -w soubor soubor přístupný pro zápis □ -x soubor uživatel může soubor spustit □ -f soubor obyčejný soubor □ -c soubor znakový speciální □ -b soubor blokový speciální -p soubor pojmenovanou rourou -u soubor nastavený set-user-ID bit -g soubor nastavený set-group-ID bit -k soubor nastavený sticky bit

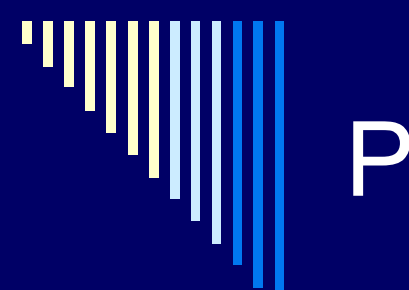

#### Podmínky2

- 
- 
- 
- 
- 

□ -z retezec pravdivé, když délka řetězce nulová □ -n retezec pravdivé, když délka řetězce nenulová  $\Box$  r1 = r2 pravivé, když identické □ r1 != r2 pravdivé, když různé □ retezec pravdivé, když neprázdný

- □ n1 relační op n2
- □ -eq, -ne, -lt, -le, -gt, -ge
- □ ! vyraz negace
- vyraz1 –a vyraz2 oba pravdive AND
- vyraz1 –o vyraz2 alespon jeden OR

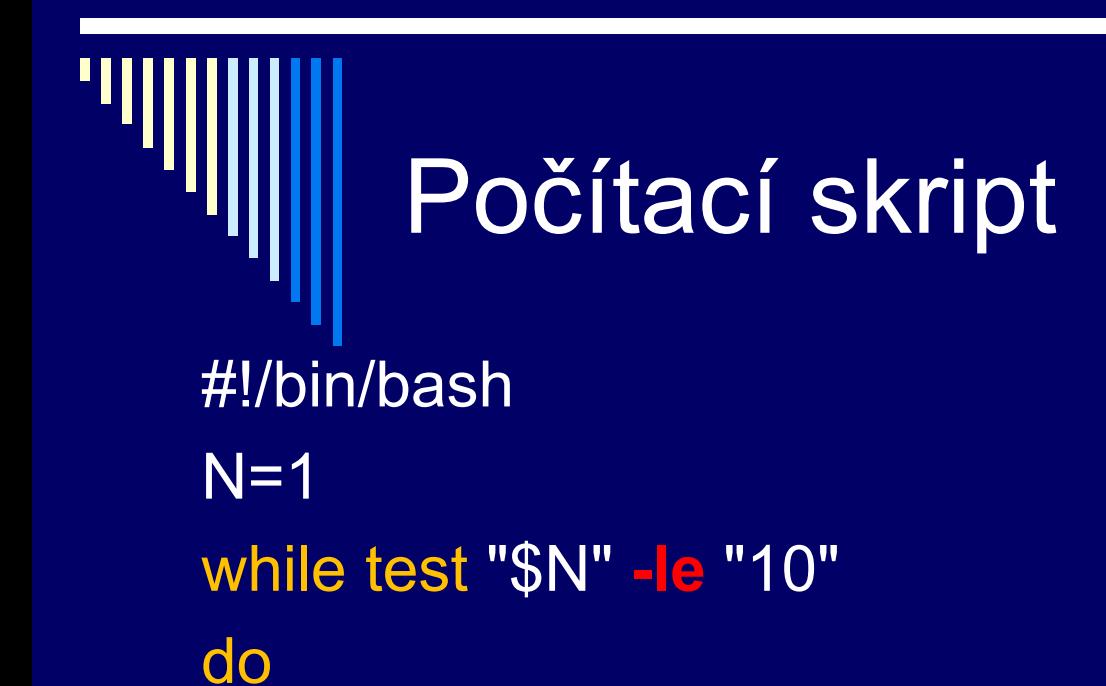

```
done
```
Alternativa:  $N=$(\$N + 1))$ 

echo " Cislo \$N "

 $N = $[N+1]$ 

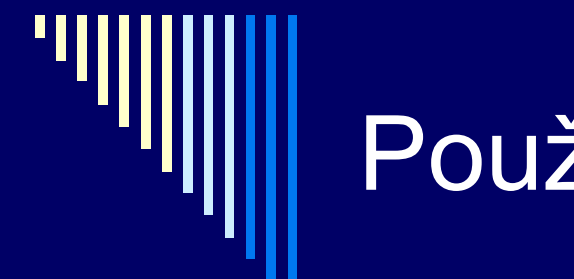

Použití \$() a

#!/bin/bash

ja=\$(whoami) ja2=`whoami` echo "Ja jsem \$ja" echo "a taky \$ja2" echo dnes je \$(date) echo dnes je date

Spustí příkaz whoami, jeho výstup bude v proměnné ja, ja2

Spustí program date

Vypíše řetězec date

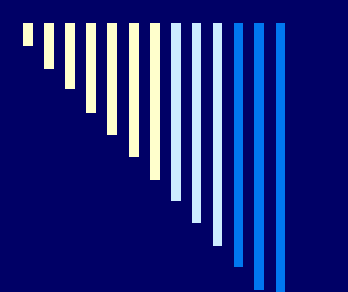

#### Sčítání čísel

#!/bin/bash  $a=5$  $b=2$  $c = \frac{6}{3}(3a + 5b)$  $d = \frac{6}{3}(3a / 5b)$ echo soucet je: \$c echo celociselny podil je: \$d

Příkaz expr lze nahradit závorkami ()

 $c = $(expr $x + $y)$ 

## Vnitřní proměnné shellu (!)

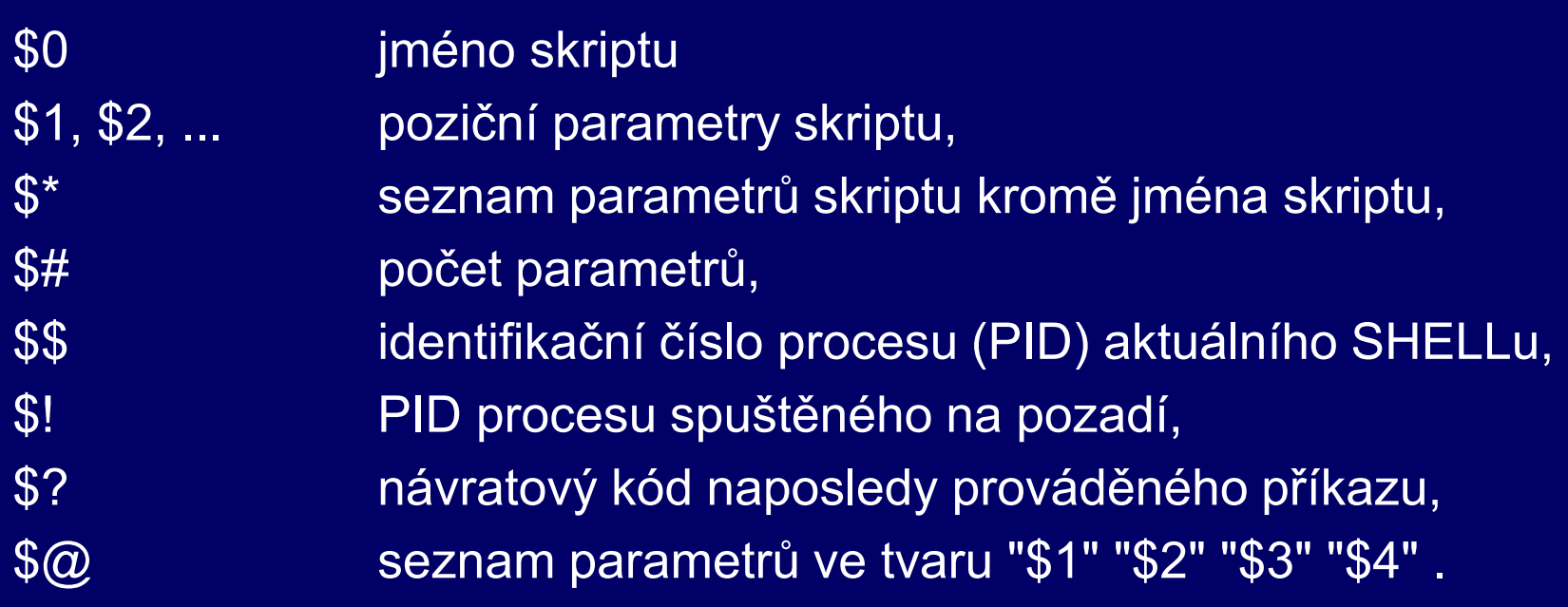

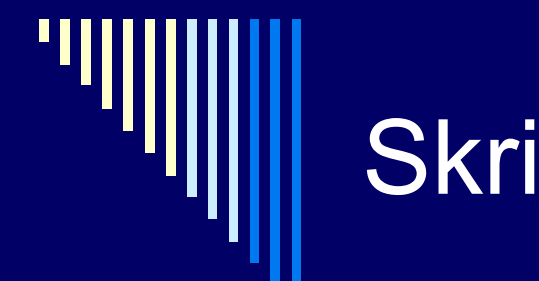

#### Skript s parametry

#### #!/bin/bash

echo "Nazev skriptu: \$0" echo "Pocet argumentu: \$#" echo "Vsechny argumenty: \$@" echo "Prvni argument: \$1" echo "Paty argument: \${5}" shift echo "Druhy argument: \$1"

Shift posune argumenty, na 1. pozici je nyní původně druhý argument, pouze argument 0 (název skriptu) se nehýbá

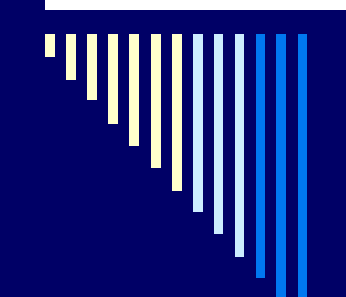

#### **Skript s parametrem**

#!/bin/bash # skript vyžaduje právě 1 argument

if  $\lceil$  "\$#" -ne 1 ]; then echo "Pouziti: \$0 argument" exit 11 fi

**Středník** umožňuje then na stejné řádce

> Ukončení skriptu s návratovým kódem 11

echo Zadal jsi argument: \$1

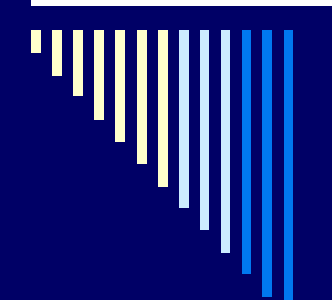

## Skript opíše všechny parametry - while

#!/bin/bash

while  $[$  "\$1" != ""]; do echo "\$1" shift done

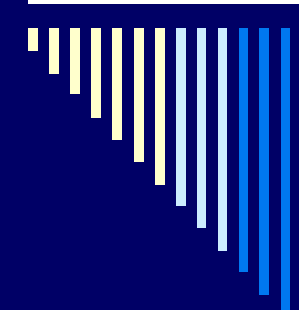

## Skript opíše všechny parametry - for

#!/bin/bash

for I in " $\sqrt[6]{\omega}$ " do echo "\$I" done

Iterace přes všechny parametry skriptu od \$1

Zkuste: skript 1 2 3 "zeleny vlk"

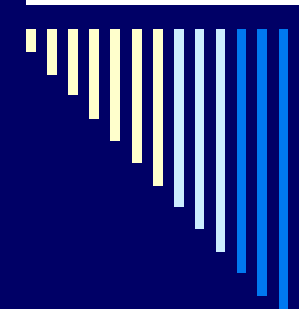

#### Samostatná práce

Vytvořte následující skript Název skriptu: setbit Použití: ./*setbit adresář* Funkce: Skript vypíše z adresáře daného parametrem adresář všechny soubory, které mají nastavený set EUID bit

Např. soubor /usr/bin/passwd má nastavený set EUID bit

## Co si mám přečíst?

- <http://www.root.cz/knihy/bash-ocima-bohdana-milara/>
	- **Ucelená příručka o bashi v pdf**
- <http://www.abclinuxu.cz/clanky/ruzne/abcserialy#bash>
	- **-** Další česky psaný materiál
- <http://rute.2038bug.com/node10.html.gz>
	- A něco anglicky